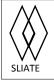

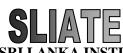

SRI LANKA INSTITUTE OF ADVANCED TECHNOLOGICAL EDUCATION

(Established in the Ministry of Higher Education, vide in Act No. 29 of 1995)

## Higher National Diploma in Information Technology Second Year, Second Semester Examination – 2015 HNDIT2402 Free and Open Source Systems

| Instructions for Candidates:                                                       | No. of pages | : 4       |
|------------------------------------------------------------------------------------|--------------|-----------|
| All question carry equal marks                                                     | Time         | : 2 hours |
| Part II carries 05 structured short questions and answer any <b>four</b> questions | 5            |           |

### Part-I

| 1. | <ul><li>Who is creator of Linux?</li><li>a) Linus Torvalds</li><li>b) Richard Stallman</li></ul> |       | Eric.S.Raymond<br>MIT |
|----|--------------------------------------------------------------------------------------------------|-------|-----------------------|
| 2. | An example of free software license / open source                                                | licer | nse is                |
|    | a) Apache License                                                                                |       | Database License      |
|    | b) Oracle License                                                                                | d)    | Software License      |
| 3. | Default Linux shell is                                                                           |       |                       |
|    | a) nash                                                                                          | c)    | bash                  |
|    | b) rash                                                                                          |       | lash                  |
| 4. | What is the key combination for logging out currer                                               | nt sh | ell session?          |
|    | a) Ctrl + a                                                                                      | c)    | Ctrl + c              |
|    | b) Ctrl + b                                                                                      | d)    | Ctrl + d              |
| 5. | What is the Linux command to print your working                                                  | dire  | ctory?                |
|    | a) pwd                                                                                           | c)    | wd                    |
|    | b) pcd                                                                                           | d)    | ls                    |
| 6. | Which command is used to change permissions of                                                   | files | and directories?      |
|    | a) mv                                                                                            | c)    |                       |
|    | b) chgrp                                                                                         | d)    | set                   |
|    |                                                                                                  |       |                       |

- 7. After typing the command mkdir -p Data, what would happen?
  - a) Created a directory Data
  - b) Created and Printed a directory Data
  - c) Created a parent directory Data
  - d) Created a private directory Data
- 8. Which represents the user home directory
  - a) / c) ..
  - b) . d) ~
- 9. What should be used to automatically configure host computers for IP (Internet Protocol)?
  - a) DNS (Domain Name Service)
  - b) SNMP (Simple Network Management Protocol)
  - c) SMTP (Simple Mail Transfer Protocol)
  - d) DHCP (Dynamic Host Configuration Protocol)
- 10. What is Postfix?
  - a) Free and open-source mail transfer agent (MTA) that routes and delivers electronic mail.
  - b) Postfix is suitable if you have no need to check your email in multiple locations
  - c) Postfix is the most recent version of a standard protocol for receiving e-mail.
  - d) None of above

#### Part-II

- 1.
  - i. Define the term Open Source Software (2 marks)ii. What are the four advantages of having open source software (4 marks)
  - iii. Briefly explain the concept of "Dual Licensing" (3 marks)
  - iv. Give Three examples for closed source freeware (3 marks)
  - v. Write short notes on the followings: (8 marks)
    - a) GNU
    - b) FOSS business model

| 2.   |                                                       |           |
|------|-------------------------------------------------------|-----------|
| i.   | Discuss about Linux Shell and Kernel using a diagram. | (4 marks) |
| ii.  | Name three Shell types in Linux.                      | (3 marks) |
| iii. | Briefly explain below file management commands.       | (5 marks) |

- a) ls
- b) cd
- c) mkdir
- d) cp
- e) mv

iv. Assumed you have opened the terminal and now you are in your home directory. In your home directory there is a text file named as *myInfo.txt*. (6 marks)

- a) Write a command to find the word *ATI* in *myInfo.txt* file using grep.
- b) How to open *myInfo.txt* file in append mode using **cat** command.
- c) Rename the file *myInfo.txt* as *myTextFile.txt* using command.
- v. Write suitable Linux shell command to display below user/ memory information.

(2 marks)

- a) Display current user's account name.
- b) Display all users logged in.

#### 3.

i. Write down appropriate commands in Linux for the following where necessary:

| a) | Clearly discuss the user creation procedure in a terminal with commands |                 |  |
|----|-------------------------------------------------------------------------|-----------------|--|
|    | (Hint: You are logged in terminal as Student user, and root account     | unt password is |  |
|    | HNDIT)                                                                  | (2 marks)       |  |
| b) | Create a new user as <b>beckham</b> with home also as <b>beckham</b>    | (4 marks)       |  |
| c) | Also assign password as <b>david</b> to <b>beckham</b>                  | (1 mark)        |  |

- d) Create a group called **SPORTS** (1 mark)
- e) Add **beckham** to **SPORTS** (5 marks)
- ii. Explain any four advantages of vi (4 marks)
  iii. vi editors in Linux has three modes namely Command mode, Input mode and Last-line mode. How will you get to them by pressing keys (3 marks)

i. What is the purpose of process management in Linux Operating System? (4 marks) HNDIT II Free and Open Source Systems – 2015 2<sup>nd</sup> Semester

- ii. Write down the output of following process management commands? (4 marks)
  - a) Top
- b) Ps
- iii. Briefly explain the attributes used in the file and directory permissions? (4 marks)
- iv. Describe the following security privileges of two files? (4 marks)

# Sample.txt - 0640

Test.java- 766

- v. ls –l command display the current file permission **Test.java** as follows.
  - rw-rw-r—

| Write the file permission commands to complete following tasks? | (4 marks) |
|-----------------------------------------------------------------|-----------|
|-----------------------------------------------------------------|-----------|

- a) Add the execute permission for group
- b) Add the write permission for guests.
- c) Remove write permission from all.
- d) Change into **new owner** Saman

# 5.

| i.   | What is Internet Message Access Protocol?                      | (2 marks)              |  |
|------|----------------------------------------------------------------|------------------------|--|
| ii.  | What is the major functionality of samba server?               | (4 marks)              |  |
| iii. | An additional feature offered by many proxy server application | ons is caching; such a |  |
|      | server is known as a caching proxy server. Explain benefits of | having cashing proxy   |  |
|      | server.                                                        | (4 marks)              |  |
| iv.  | What is the command to remove DHCP server?                     | (3 marks)              |  |
| v.   | What is web server?                                            | (3 marks)              |  |
| vi.  | Briefly explain the use of Apache server in FOSS development   | (4 marks)              |  |